## $,$  tushu007.com

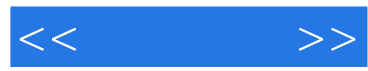

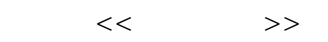

- 13 ISBN 9787115212566
- 10 ISBN 7115212562

出版时间:2010-2

页数:218

PDF

更多资源请访问:http://www.tushu007.com

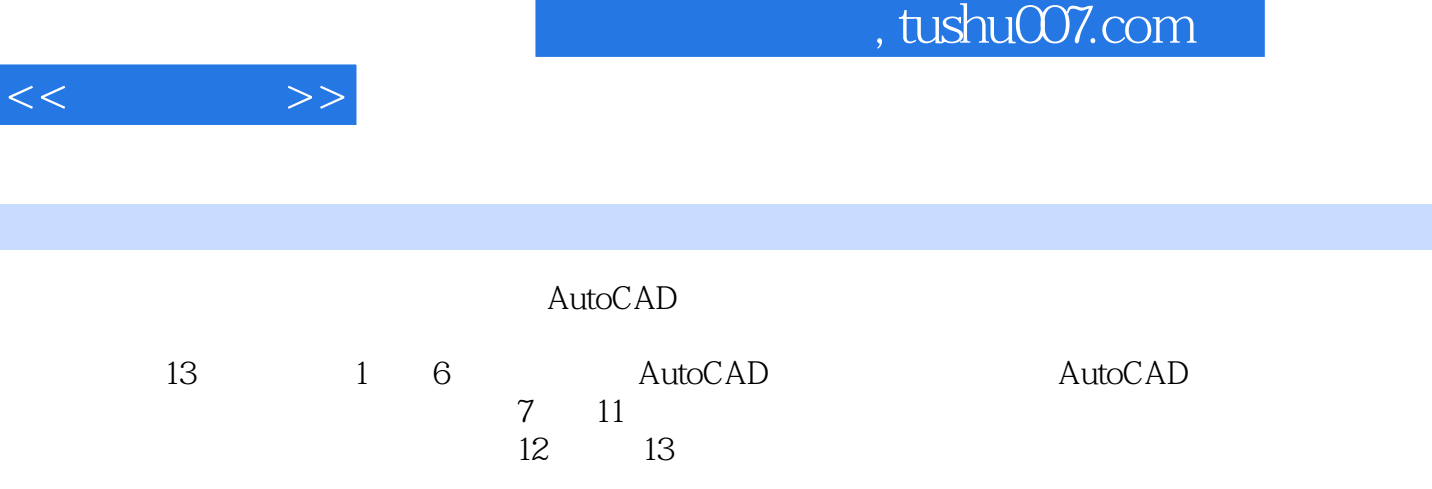

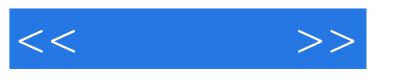

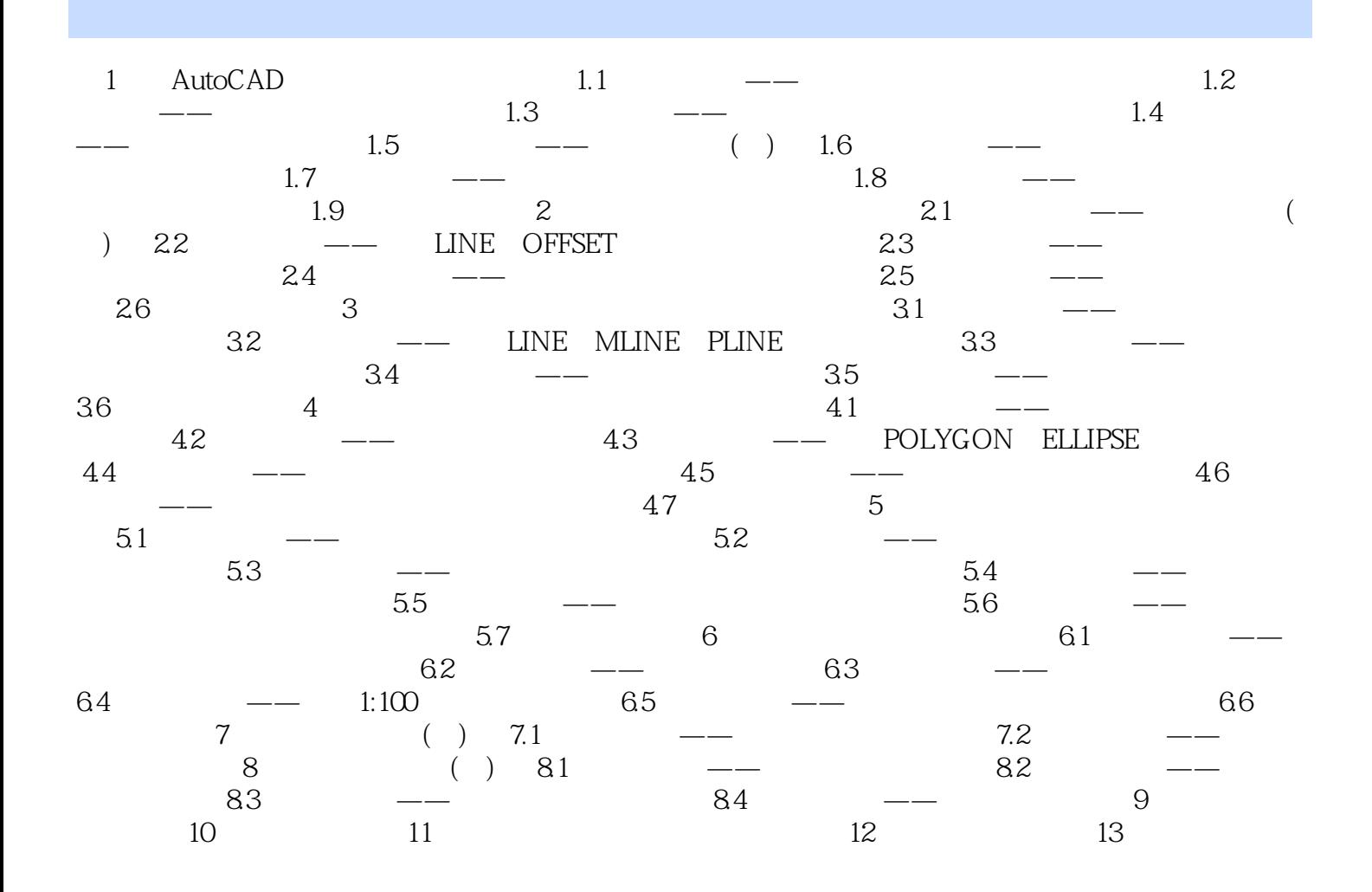

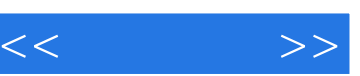

## $\sim$ , tushu007.com

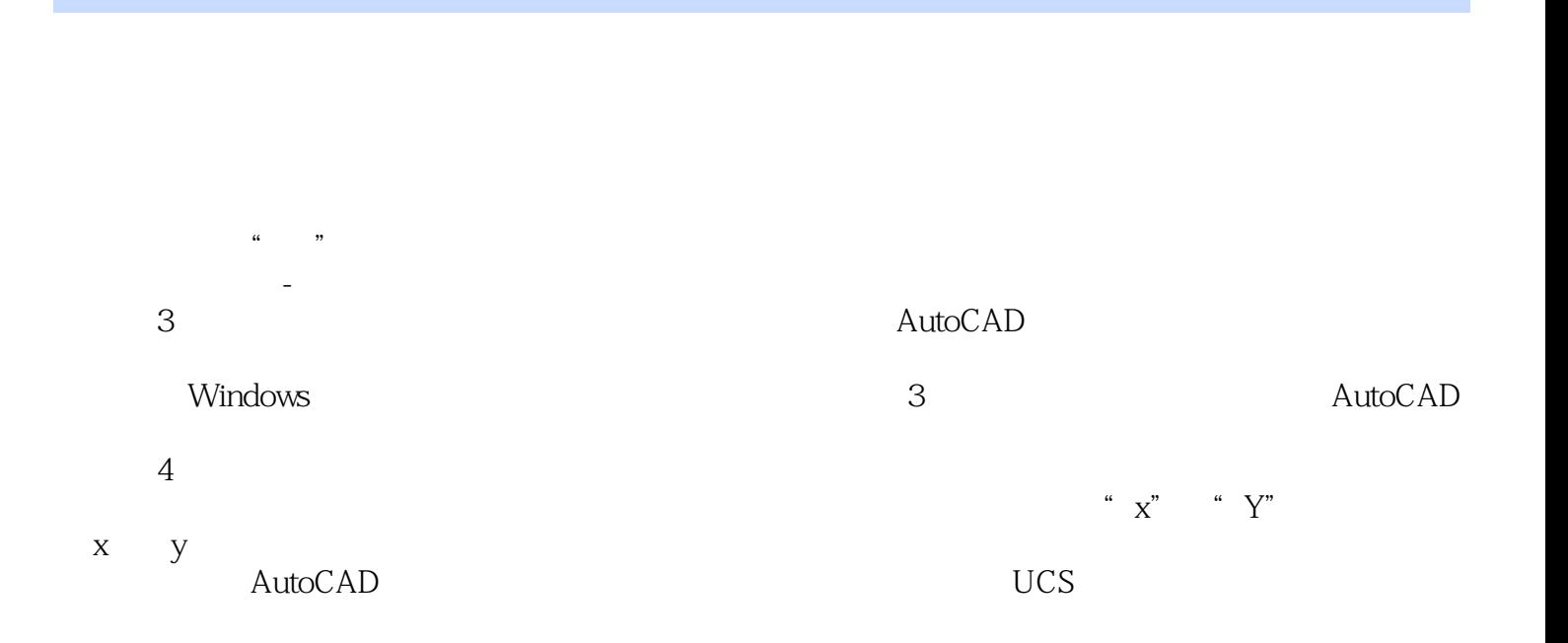

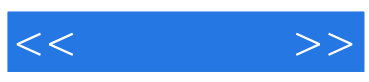

本站所提供下载的PDF图书仅提供预览和简介,请支持正版图书。

更多资源请访问:http://www.tushu007.com